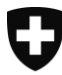

Schweizerische Eidgenossenschaft Confédération suisse Confederazione Svizzera Confederaziun svizra

14 Gesundheit

**Version Januar 2018** 

# Anleitung zum Ausfüllen des Fragebogens für die Spitex-Statistik

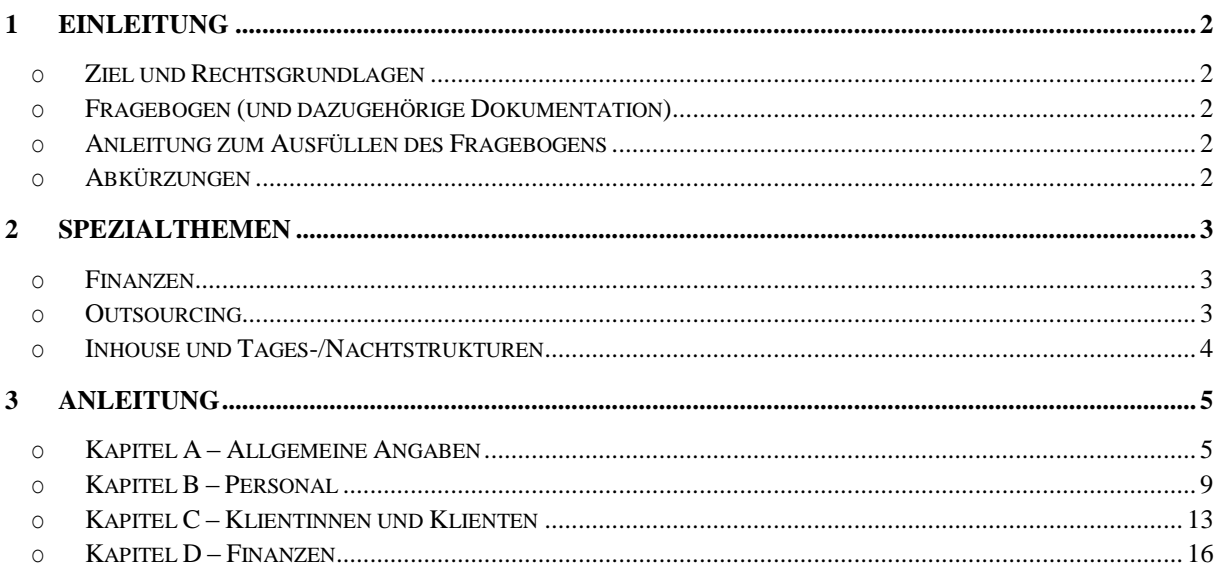

**Auskunft:** 

Sektion Gesundheit, Tel.: +41 58 463 67 00 E-Mail: gesundheit@bfs.admin.ch

# <span id="page-1-0"></span>**1 Einleitung**

### <span id="page-1-1"></span>o **Ziel und Rechtsgrundlagen**

Ziel der Statistik der Hilfe und Pflege zu Hause (Spitex-Statistik) ist es, einen schweizweiten Überblick über die angebotenen Dienstleistungen, das Personal, die Klientinnen und Klienten und die Finanzen in diesem Bereich zu geben. Die Angaben werden vom Bundesamt für Statistik (BFS) jährlich mittels eines Fragebogens bei den Spitex-Leistungserbringern (Unternehmen und selbstständigerwerbende Pflegefachpersonen) in der Schweiz erhoben.

Die Teilnahme an der Erhebung ist obligatorisch. Gesetzliche Grundlagen sind das Bundesgesetz über die Krankenversicherung (KVG)<sup>1</sup> und das Bundesstatistikgesetz (BStatG)<sup>2</sup>. Die Erhebung wird in Zusammenarbeit mit den Kantonen durchgeführt, welche die Angaben der Spitex-Leistungerbringern überprüfen und gegebenenfalls korrigieren lassen. Alle mit der Überprüfung und Auswertung der Daten betrauten Personen unterstehen den Bestimmungen des Datenschutzgesetzes (DSG)<sup>3</sup>.

### <span id="page-1-2"></span>o **Fragebogen (und dazugehörige Dokumentation)**

Die Erhebung wird anhand eines elektronischen Fragebogens durchgeführt, der über eine Web-Applikation zugänglich ist. Der Fragebogen ist nach Kapiteln gegliedert und enthält Vollständigkeitstests, die unmittelbar während der Dateneingabe Fehlermeldungen und/oder Warnungen ausgeben.

Das Benutzerhandbuch (Funktionalitäten der SPITEX-Applikation), die Anleitung zum Starten der Web-Applikation, das Schnittstellendokument, die Anleitung zum Ausfüllen des Erhebungsbogens sowie weitere Hilfsdokumente stehen den Benutzerinnen und Benutzern auf der BFS-Website zur Verfügung unter:

[https://www.bfs.admin.ch/bfs/de/home/statistiken/gesundheit/erhebungen/spitex.html;](https://www.bfs.admin.ch/bfs/de/home/statistiken/gesundheit/erhebungen/spitex.html) oder [https://www.bfs.admin.ch/bfs/de/home/statistiken/gesundheit/erhebungen/spitex/applikation](https://www.bfs.admin.ch/bfs/de/home/statistiken/gesundheit/erhebungen/spitex/applikation-hilfe-benutzer.html)[hilfe-benutzer.html](https://www.bfs.admin.ch/bfs/de/home/statistiken/gesundheit/erhebungen/spitex/applikation-hilfe-benutzer.html)

Über die Applikation (elektronischen Fragebogen) kann ebenfalls direkt auf die BFS-Website zugegriffen werden.

### <span id="page-1-3"></span>o **Anleitung zum Ausfüllen des Fragebogens**

Die Anleitung wurde zur Unterstützung der Benutzenden beim Ausfüllen des Fragebogens konzipiert. Erläuterungen zu den einzelnen Fragen sollen die Datenerfassung erleichtern.

Besondere Aufmerksamkeit wurde der teilweise unterschiedlichen Handhabung für die Spitex-Unternehmen und die selbstständigerwerbenden Pflegefachpersonen geschenkt. Die spezifischen Erläuterungen zu den jeweiligen Kategorien sind mit «Unt» bzw. «SE» gekennzeichnet (s. Abkürzungen unten).

Wo keine besondere Kennzeichnung vorliegt, gelten die Erläuterungen für beide Kategorien der Teilnehmenden.

### <span id="page-1-4"></span>o **Abkürzungen**

**Abkürzungen**

**SE:** Erklärungen betreffen nur selbstständigerwerbende Pflegefachpersonen.

#### **Unt:** Erklärungen betreffen nur Spitex-Unternehmen.

- **KLV:** Verordnung des EDI vom 29. September 1995 über Leistungen in der obligatorischen Krankenpflegeversicherung (Krankenpflege-Leistungsverordnung), SR 832.112.31
- **KVG:** Bundesgesetz über die Krankenversicherung (KVG) vom 18. März 1994, SR 832.10

-

<sup>1</sup> SR 832.10, insbesondere Art. 59a und 23

<sup>2</sup> SR 431.01, insbesondere Art. 3

<sup>3</sup> SR 235.1

# <span id="page-2-0"></span>**2 Spezialthemen**

#### <span id="page-2-1"></span>o **Finanzen**

Ziel des Kapitels Finanzen ist es, eine Übersicht über Ertrag (Einnahmen) und Aufwand (Ausgaben) im Spitex-Bereich zu geben.

**Unternehmen** entnehmen die verlangten Finanzdaten der Betriebsrechnung. Abweichungen zwischen dem Total des Aufwands und dem Total des Ertrags sind möglich.

**Die selbstständigerwerbenden Pflegefachpersonen geben ausschliesslich den direkt mit der Tätigkeit im SPITEX-Bereich verbundenen Aufwand und Ertrag an**. Sämtliche Informationen im Zusammenhang mit anderen beruflichen Tätigkeiten oder dem persönlichen Vermögen sind auszuklammern. Es gilt die allgemeine Regel, dass Aufwand und Ertrag gleich hoch sind.

### <span id="page-2-2"></span>o **Outsourcing**

Unter Outsourcing ist das Zurverfügungstellen von Personal im Unterauftrag bzw. der Personalentleih zu verstehen. Dazu besteht häufig ein Leistungsvertrag zwischen den beteiligten Parteien.

Im Kapitel Allgemeine Angaben gibt man unter A27.29 «Outsourcing» an.

Im Kapitel Personal gibt man unter Personen das vertraglich angestellte Personal an. Unter Stellen hingegen muss das Personal im Unterauftrag zwischen den beteiligten Parteien verrechnet werden. Jede Partei gibt die Vollzeitäquivalente an, die der tatsächlich aufgewendeten Zeit entsprechen. Im Kapitel Klientinnen und Klienten gibt man seine eigenen Klientinnen und Klienten an, für die eine Rechnung ausgestellt wurde.

Im Kapitel Finanzen sind die Einnahmen aus den fakturierten Leistungen angegeben. Die Kosten für das im Unterauftrag beschäftigte Personal muss zwischen den beteiligten Parteien verrechnet werden.

Diese Informationsaufteilung ermöglicht einen Vergleich der Daten zwischen den verschiedenen Kapiteln. Dies betrifft insbesondere den Personalaufwand, der so mit der Anzahl Vollzeitäquivalente verglichen werden kann, da ein Vergleich mit der Anzahl Personen keine realen Werte ergeben würde.

#### **Beispiel**

**Das Unternehmen A** stellt **dem Unternehmen B** zwei Personen im Unterauftrag zur Verfügung. Diese zwei Personen kosten A 6000 CHF. Für den Entleih der beiden Personen überweist B an A 7000 CHF.

**Das Unternehmen A** füllt den Erhebungsbogen wie folgt aus:

- Allgemeine Angaben: anzugeben unter A27.29 «Outsourcing».
- Personal: unter Personen ist das vertraglich angestellte Personal anzugeben, einschliesslich der beiden an B ausgeliehenen Personen. Unter Stellen ist lediglich der Anteil des Personals anzugeben, der für A gearbeitet hat (also ohne die beiden an B ausgeliehenen Personen).
- Klientinnen und Klienten: anzugeben sind die Klientinnen und Klienten, für die eine Rechnung ausgestellt wurde (also nicht diejenigen im Zusammenhang mit dem Unterauftrag).
- Finanzen: anzugeben sind die Einnahmen aus den fakturierten Leistungen (also nicht denjenigen im Zusammenhang mit dem Unterauftrag); anzugeben sind die verrechneten effektiven Personalkosten (d.h. nach Abzug des von B erhaltenen Anteils). A hat von B einen Betrag erhalten, der höher ist als die Kosten für das ausgeliehene Personal. A gibt den Gewinn also unter Ertrag bei Übrige Einnahmen an. Im Kapitel Finanzen sieht das folgendermassen aus:

Ertrag (Variable D112 Andere): +1000 CHF (entspricht dem Gewinn aus der Personalausleihe)

Personalaufwand (Variablen D200 und D201): –6000 CHF (entspricht den verrechneten Kosten für die zwei ausgeliehenen Personen)

**Das Unternehmen B** füllt den Erhebungsbogen wie folgt aus:

- Allgemeine Angaben: anzugeben unter A27.29 «Outsourcing».
- Personal: unter Personen ist das vertraglich angestellte Personal anzugeben (also ohne die beiden Personen, die leihweise von A zur Verfügung gestellt wurden). Unter Stellen sind die Vollzeitäquivalente des vertraglich angestellten Personals plus den Anteil der beiden von A entliehenen Personen anzugeben.
- Klientinnen und Klienten: anzugeben sind die Klientinnen und Klienten, für die eine Rechnung ausgestellt wurde, einschliesslich derjenigen, die vom Personal im Unterauftrag betreut wurden.
- Finanzen: anzugeben sind die Einnahmen aus fakturierten Leistungen, einschliesslich derjenigen im Zusammenhang mit dem Unterauftrag; anzugeben sind die aufgerechneten effektiven Personalkosten, einschliesslich des an A bezahlten Anteils. Im Kapitel Finanzen sieht das folgendermassen aus:

Ertrag: gemäss Verrechnung

Personalaufwand (Variablen D200 und D201): +7000 CHF (entspricht den Kosten für die beiden entliehenen Personen)

#### <span id="page-3-0"></span>o **Inhouse und Tages-/Nachtstrukturen**

Zum **Inhouse**-Bereich zählen Seniorenresidenzen, Alterssiedlungen, betreutes Wohnen und andere vergleichbare Angebote. Die von Spitex-Leistungserbringern erbrachten Pflege- und Betreuungsleistungen in diesen Einrichtungen sind mit jenen zuhause vergleichbar, da sich die Bewohnerinnen und Bewohner solcher Wohnungen zuhause, in ihrem eigenen Heim befinden. Sie sind deshalb im Erhebungsbogen aufzuführen. Das gilt auch für einen Erholungsaufenthalt (oder beschränkten Aufenthalt), ausser, wenn es eine spezifische kantonale Regelung gibt.

Die von Spitex-Leistungserbringern erbrachten Pflege- und Betreuungsleistungen in **Tages- /Nachtstrukturen** sind mit jenen zuhause vergleichbar und im Erhebungsbogen entsprechend anzugeben. Die zuständige kantonale Behörde muss dem BFS jede **betreute Tages- /Nachtstrukturen**, die als Spitex-Leistungserbringer gilt, melden, damit sie in die Spitex-Statistik aufgenommen wird.

# <span id="page-4-0"></span>**3 Anleitung**

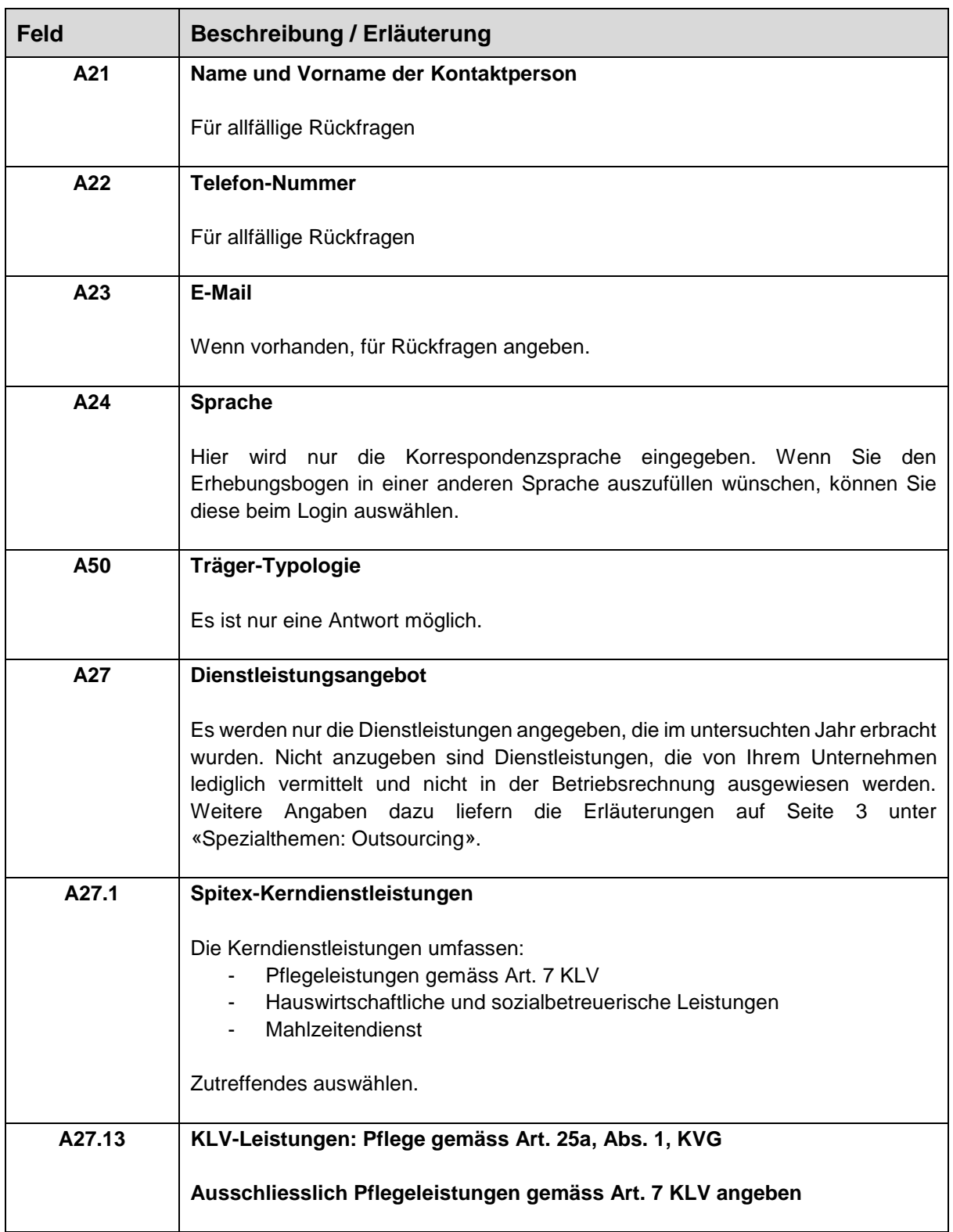

# <span id="page-4-1"></span>o **Kapitel A – Allgemeine Angaben**

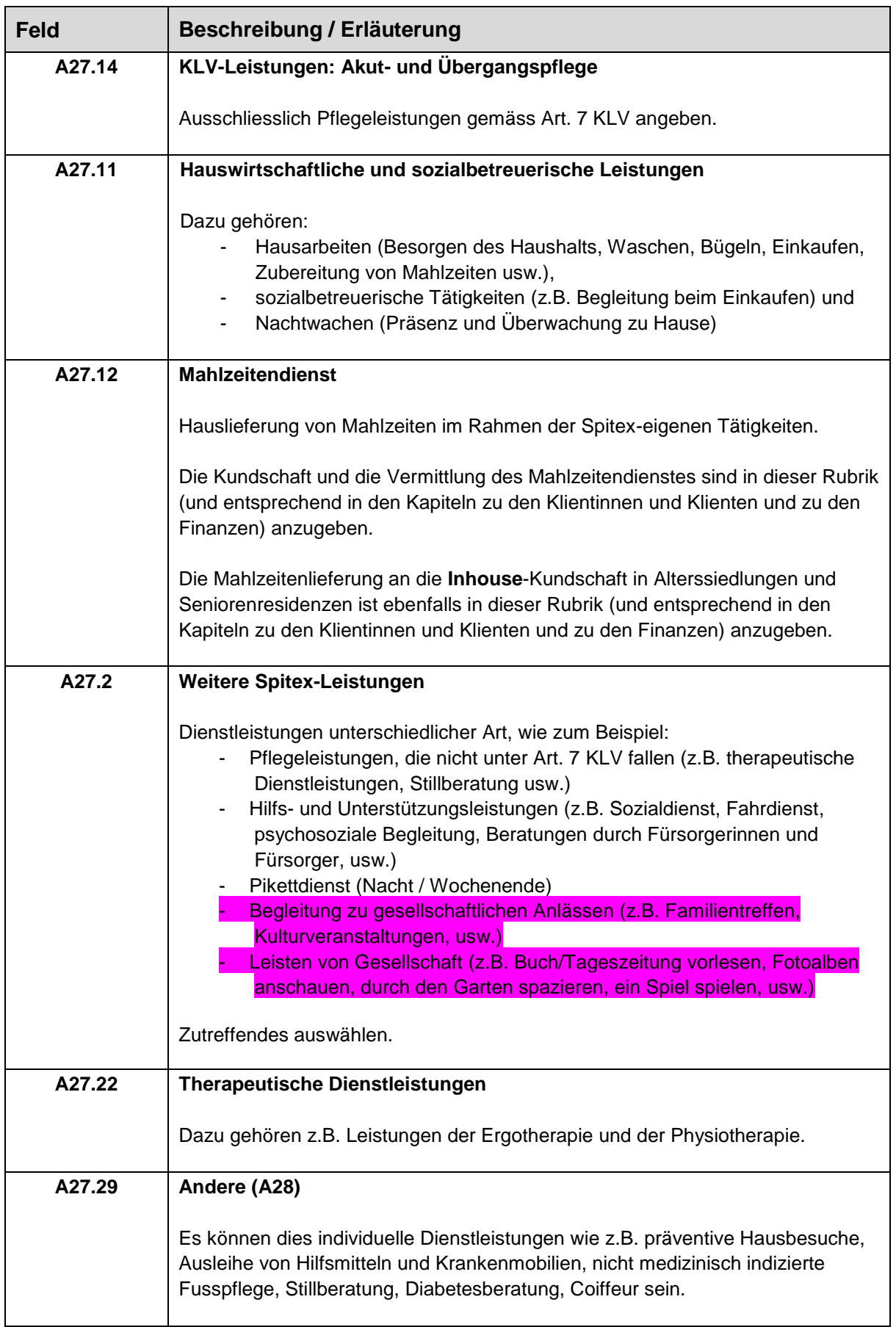

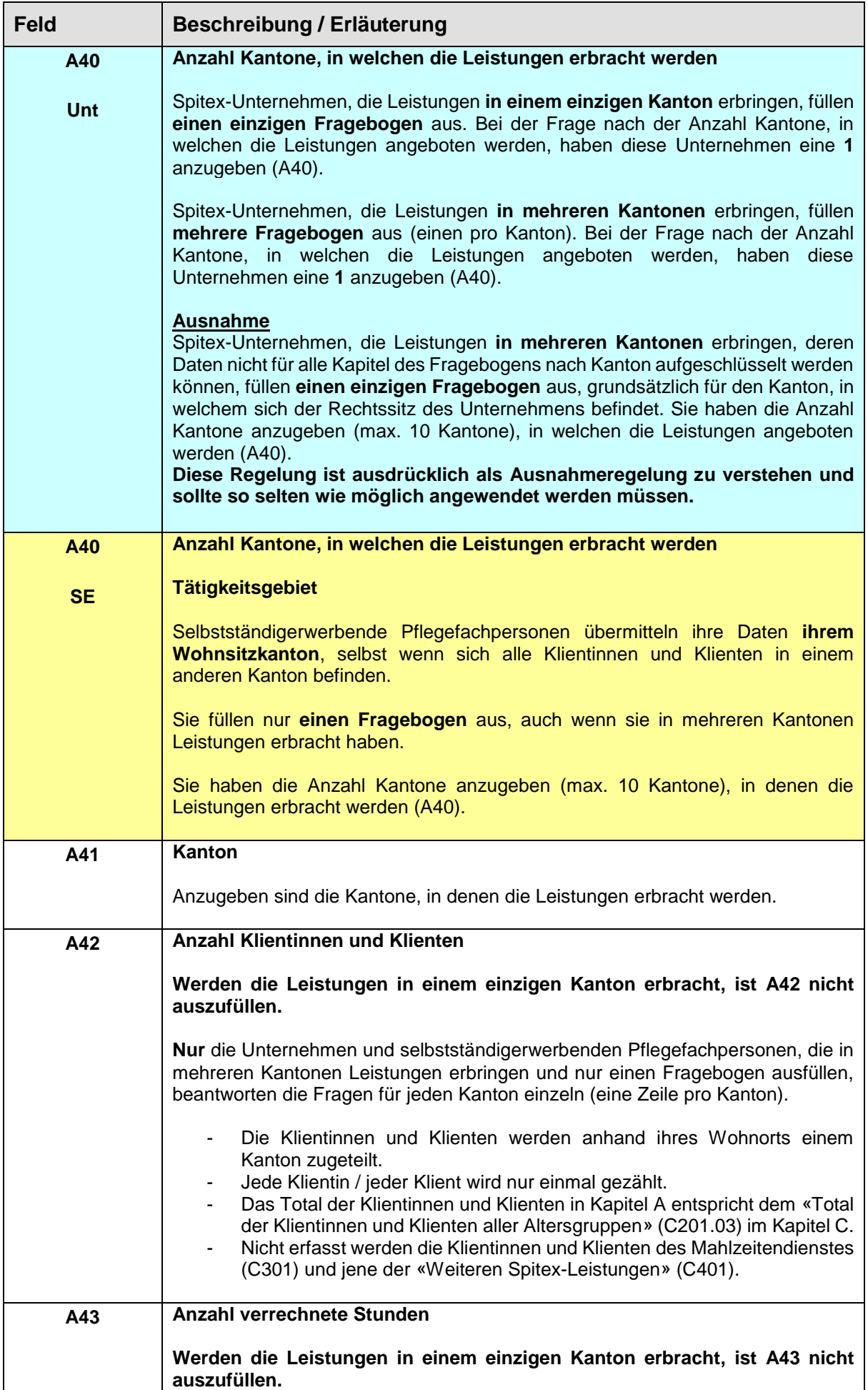

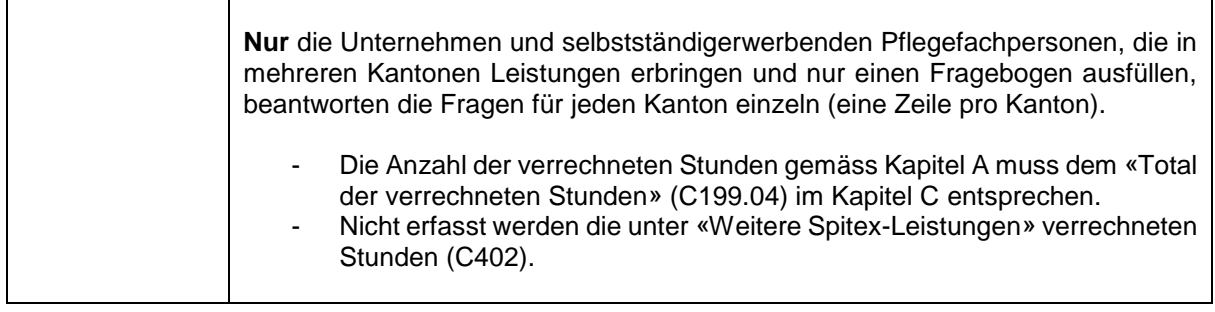

<span id="page-8-0"></span>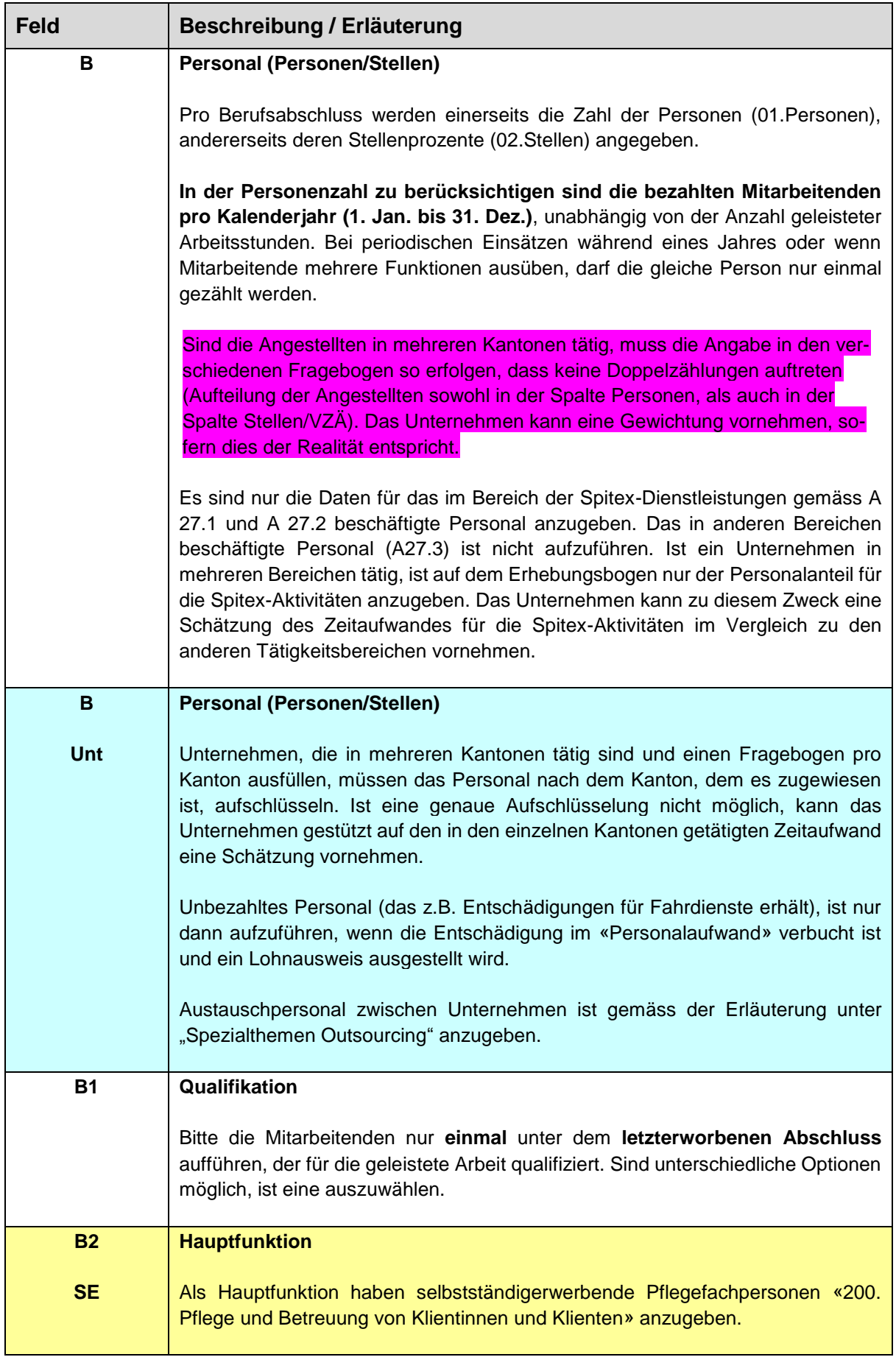

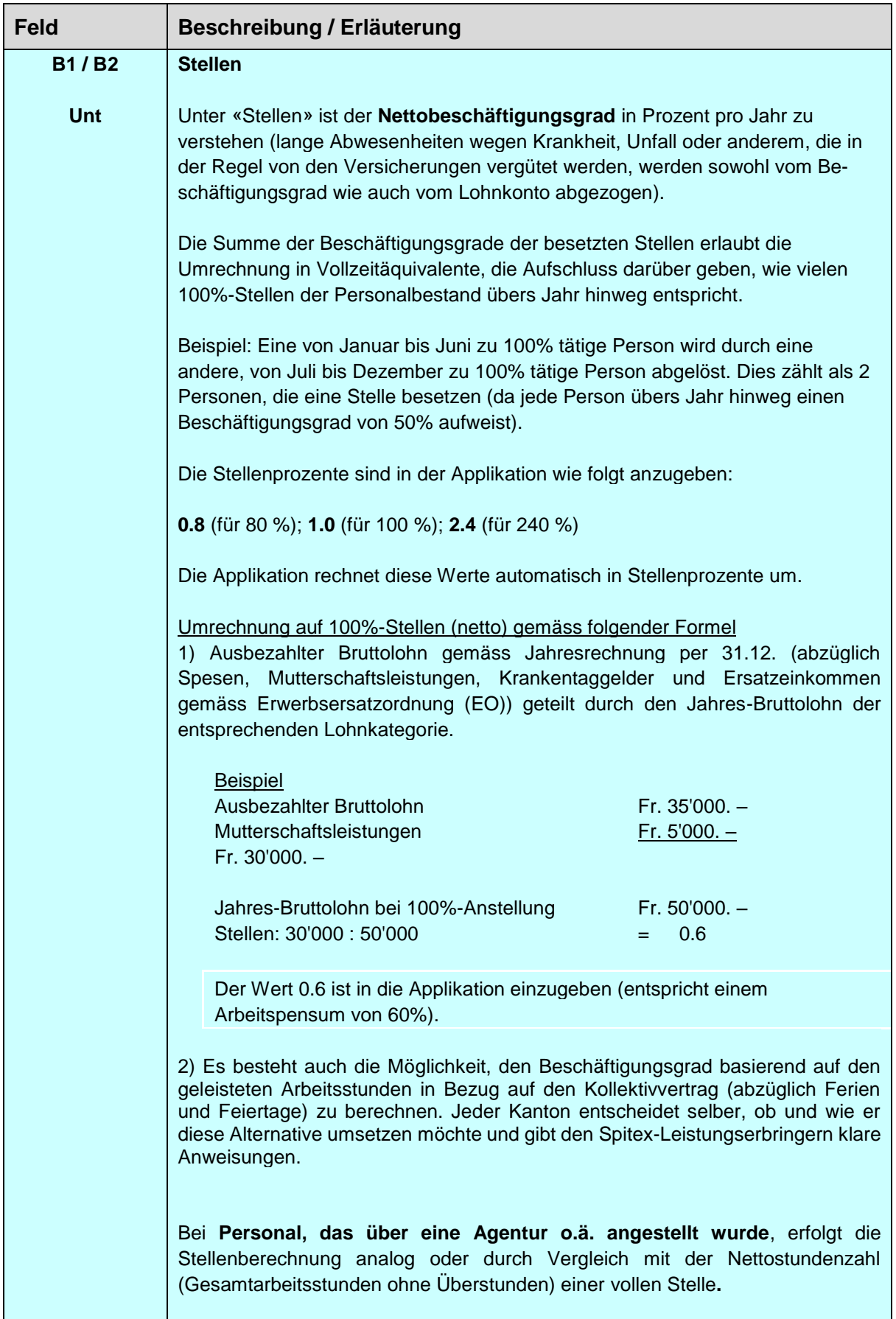

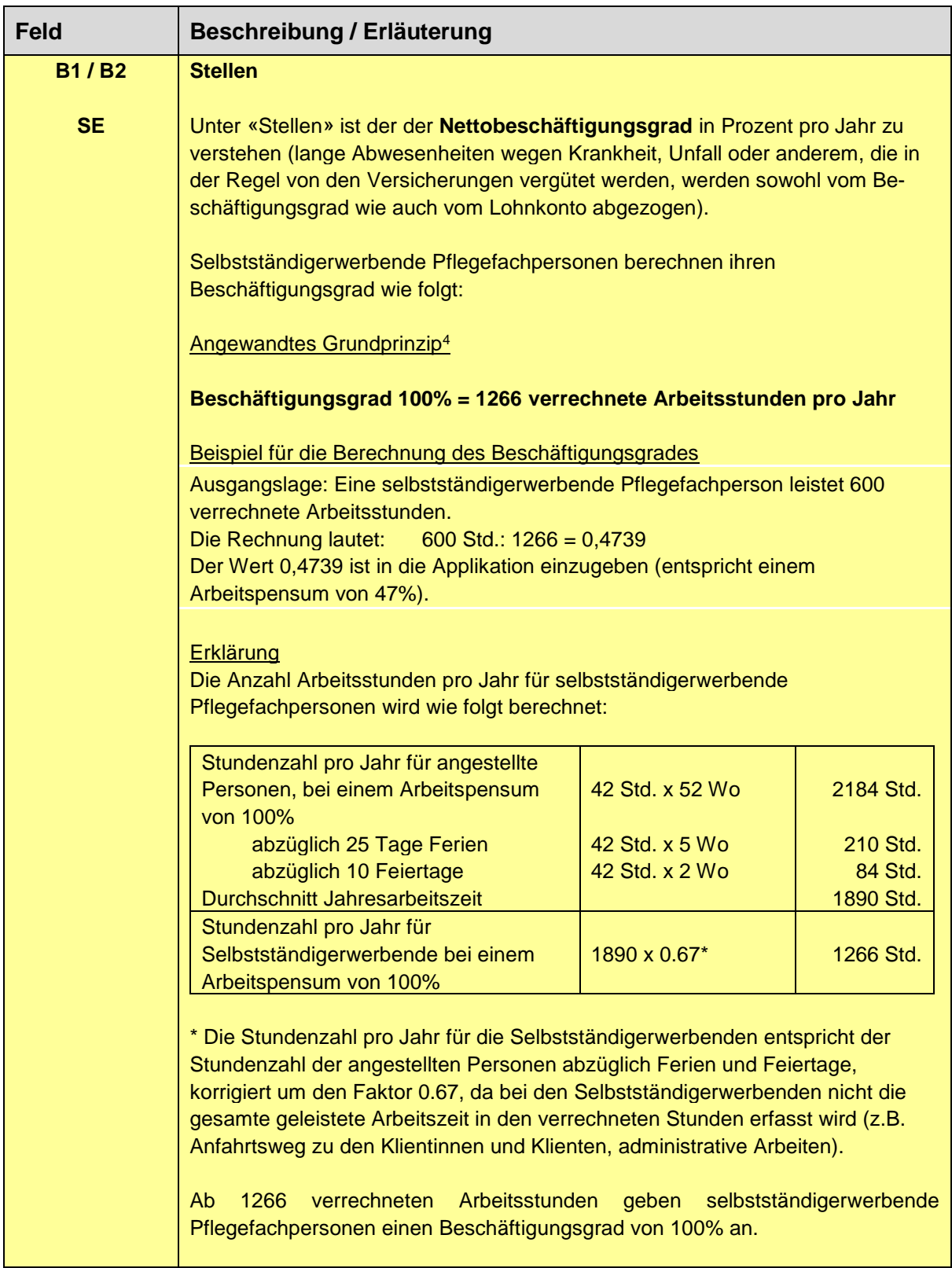

-

<sup>4</sup> Richtprinzip beruhend auf den Angaben des Schweizer Berufsverbandes der Pflegefachfrauen und Pflegefachmänner (SBK).

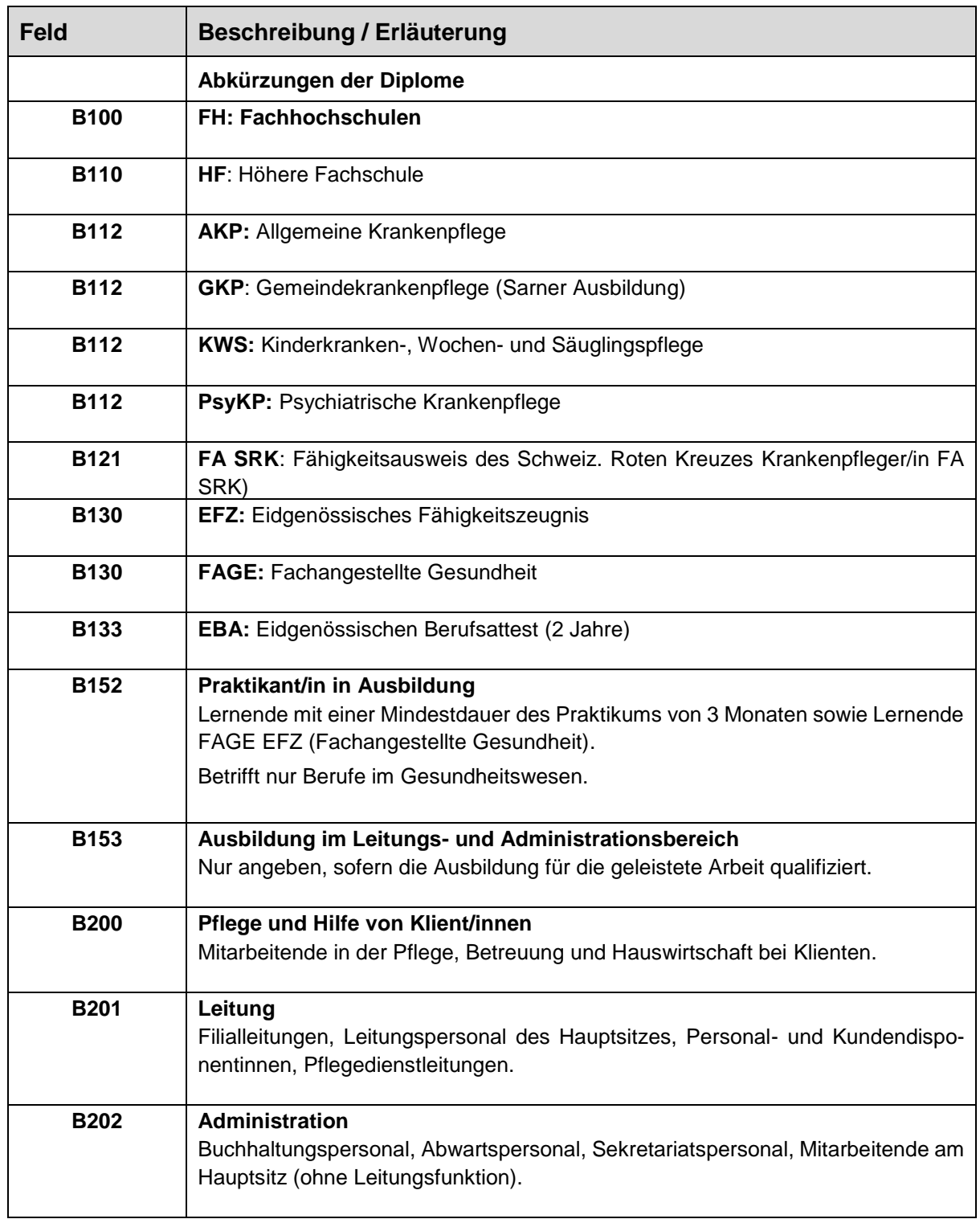

<span id="page-12-0"></span>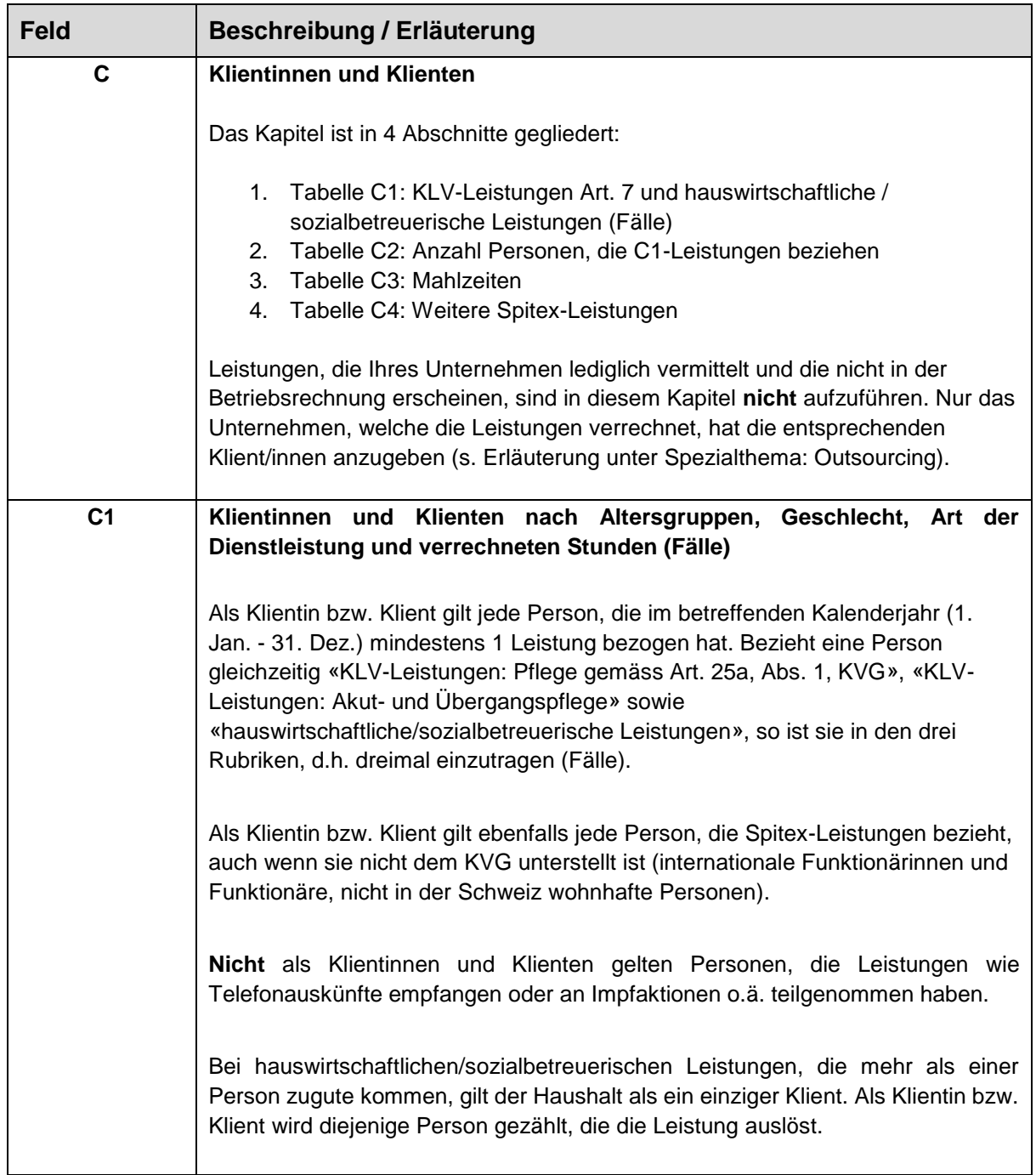

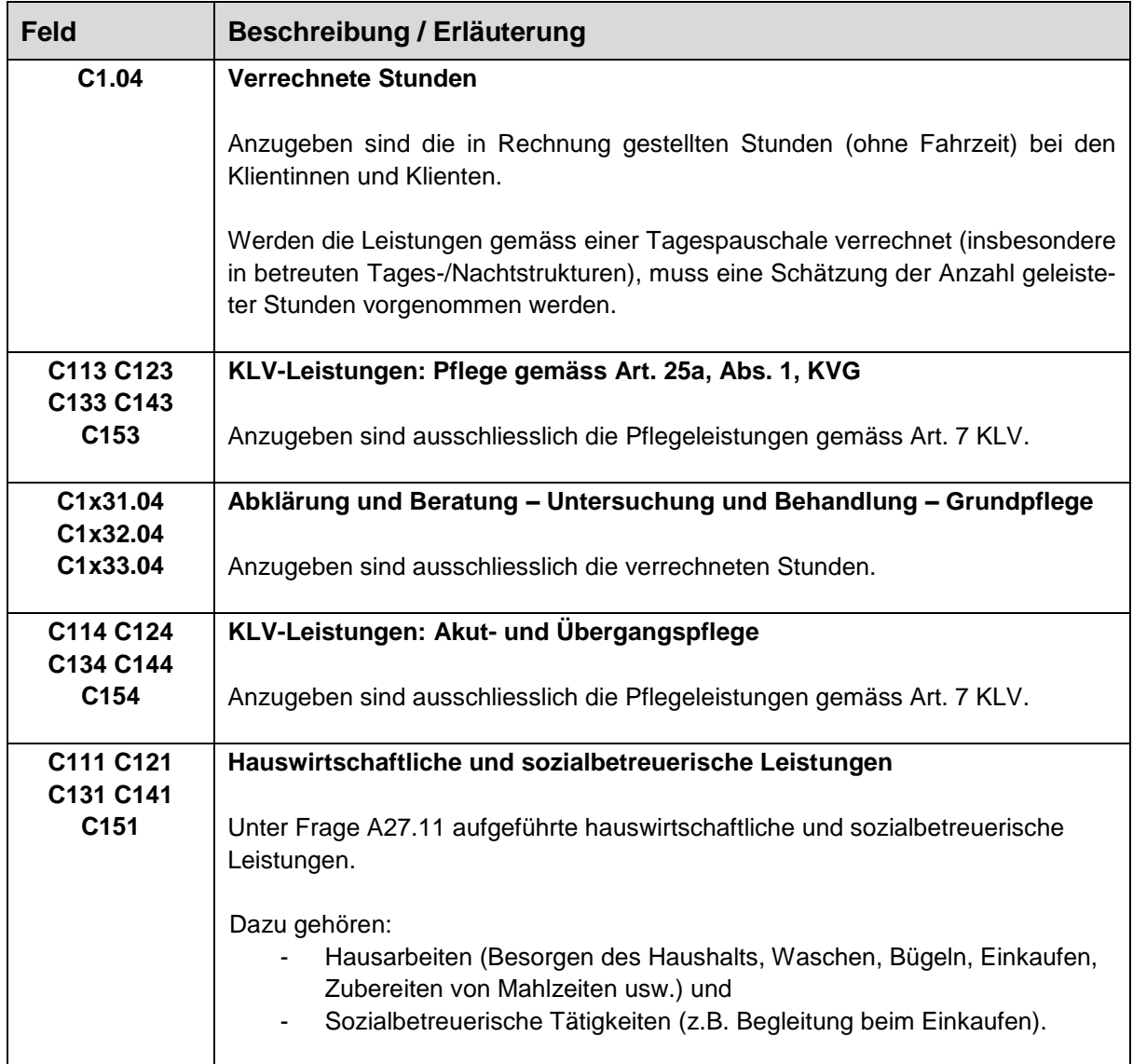

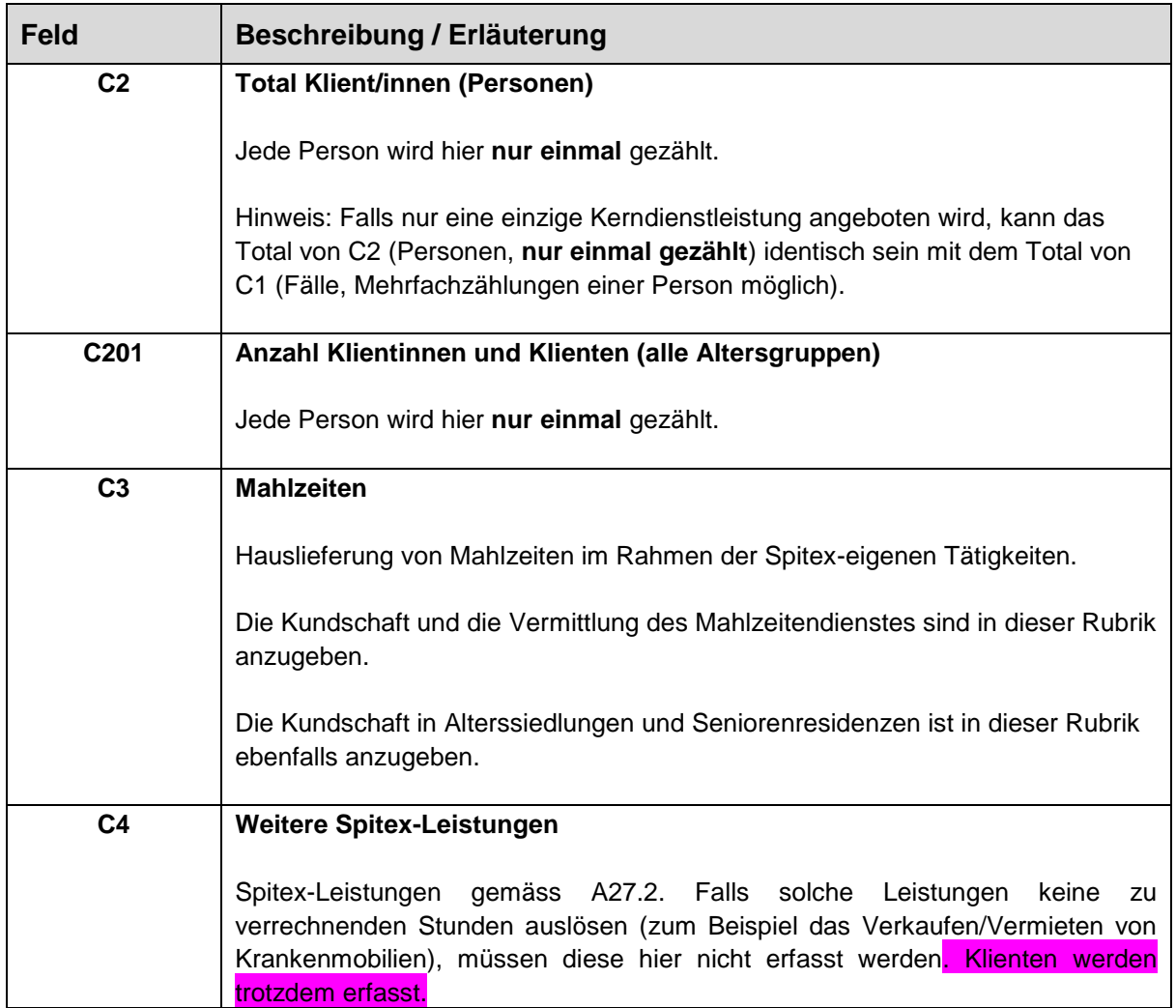

<span id="page-15-0"></span>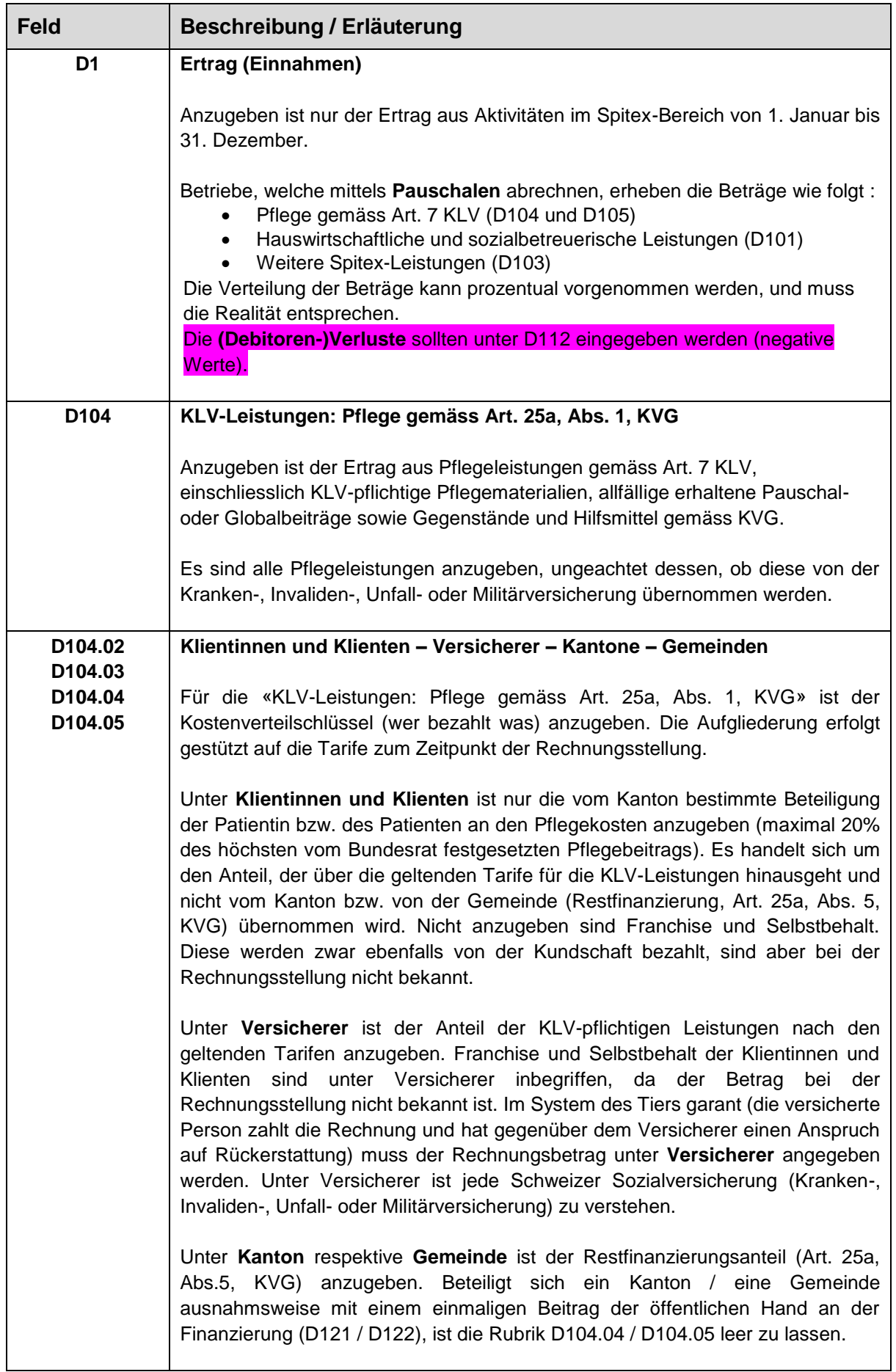

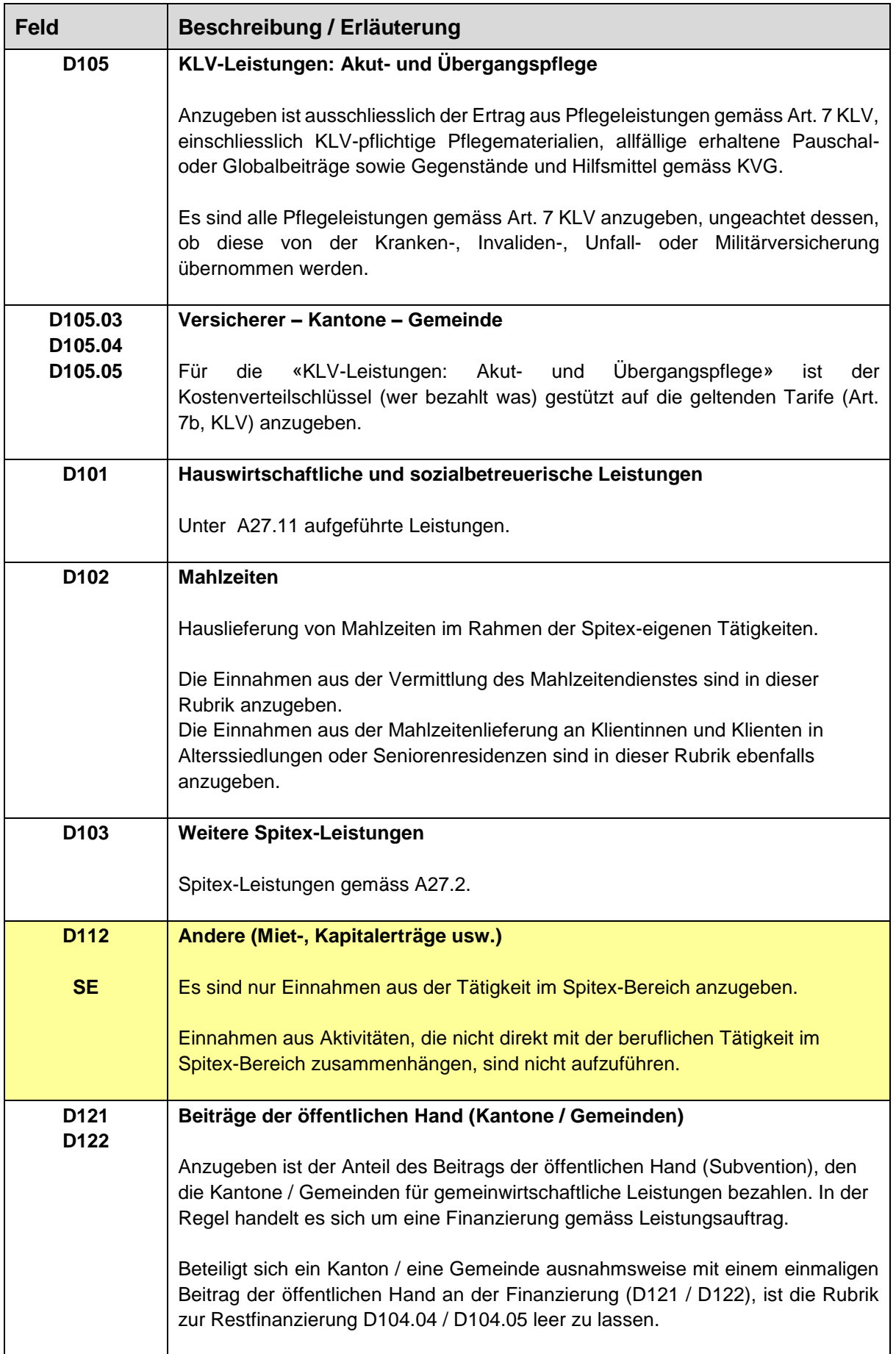

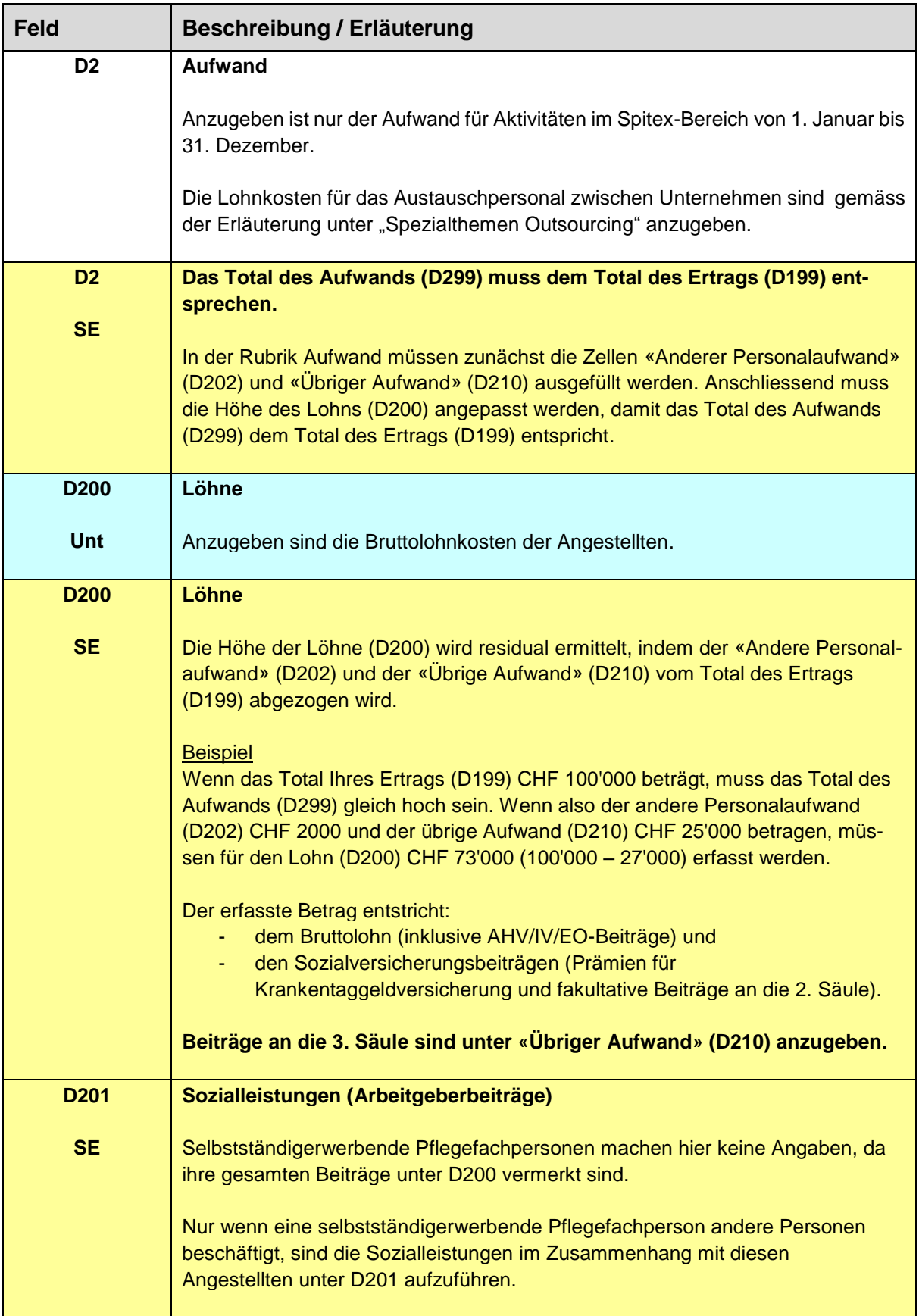

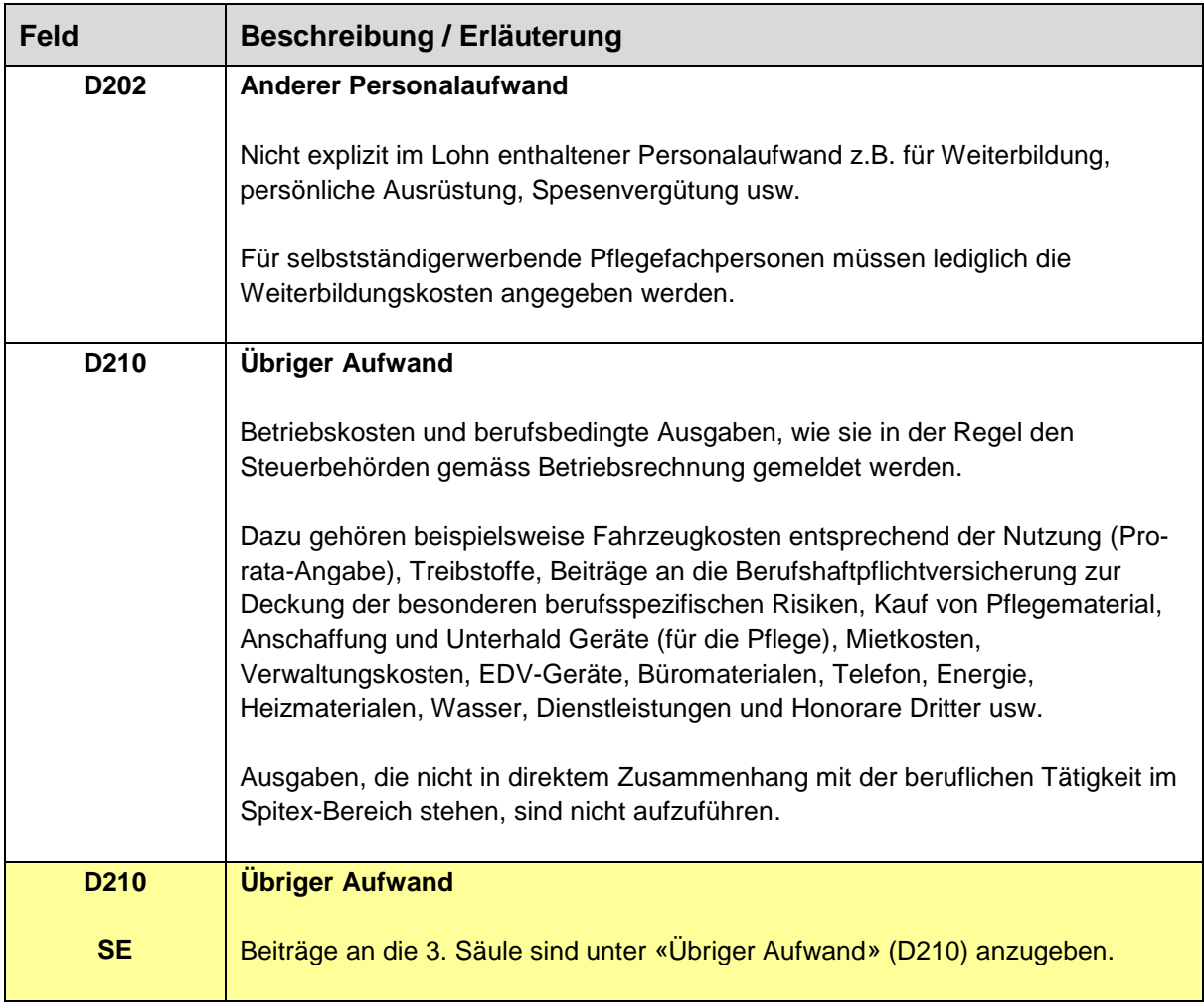